Liebe Schülerinnen und Schüler der Klasse 5d,

wir haben uns sehr darüber gefreut, euch in der letzten Woche schon ein erstes Mal getroffen zu haben und fanden es sehr schön mit euch!

Damit wir uns alle noch besser kennenlernen können, haben wir eine besondere Idee gehabt:

Wir erstellen gemeinsam ein Padlet!

Ein Padlet ist so etwas wie eine virtuelle Pinnwand, an die Informationen "angepinnt" werden können: Fotos, Videos, Sprachnachrichten usw. …

Wir möchten dich dort also begrüßen und uns alle gegenseitig näher kennenlernen. Wie deine Vorstellung aussehen könnte? Vorschläge dazu bekommst du auf unserem Klassen-Padlet.

Wie gelangst du zum Padlet?

Um das Padlet das erste Mal hochzuladen, sollten dir vielleicht deine Eltern helfen.

Klicke dazu auf den unten stehenden **Einladungslink**

## **<https://padlet.com/gudulahd76/klasse5d>**

 Wir nehmen an unserer Schule den Datenschutz und das Recht am eigenen Bild sehr genau. Deshalb musst du auch kein Foto von dir im Internet hochladen, wenn du dich damit unwohl fühlst. Vielleicht ist es eine schlaue Idee, diese Frage gemeinsam mit deinen Eltern zu besprechen.

Damit niemand Fremdes auf unsere Seite Zugriff hat, ist sie durch ein **Passwort** geschützt, das du jedes Mal eingeben musst, wenn du auf die Seite willst. Das Passwort lautet:

## *Das Passwort wird auf der Homepage nicht veröffentlicht.*

- Jeder von euch bekommt eine eigene Spalte, die er/ sie dann so gestalten kann, wie gewünscht. Persönliche Daten wie Telefonnummern oder Adressen solltest du vermeiden!
- In unserem Klassen-Padlet kannst du verschiedene Datei-Formate teilen. Mit der Plus-Schaltfläche (mit einem +) unter deiner Spalte kannst du neue Beiträge hochladen. Dabei sollten dir am besten deine Eltern helfen.

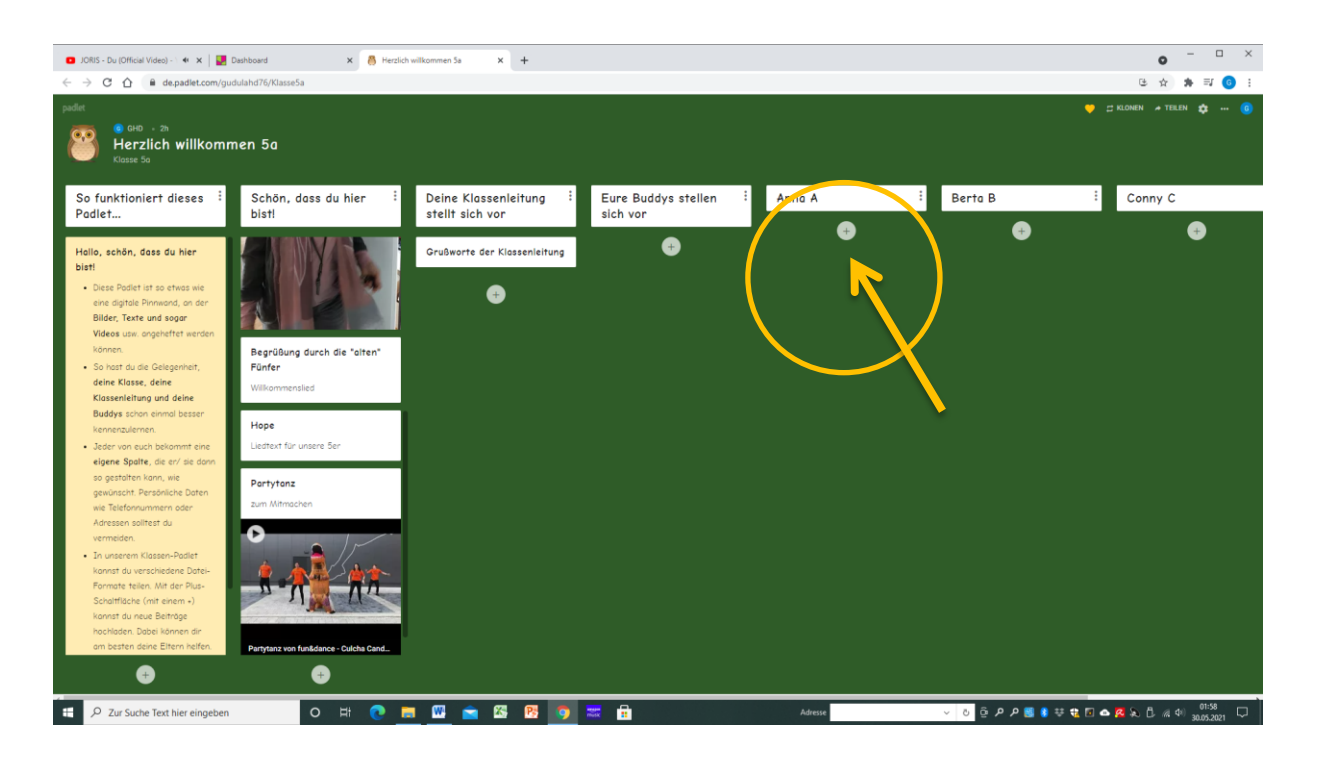

- Wenn du dann mit dem (+) etwas hinzufügen willst, öffnet sich zunächst das Fenster für deinen Beitrag. Nutze entweder die vier unten an der Leiste angebrachten Optionen hochladen, eine Website einfügen…) oder gehe auf die drei Punkte, um zusätzliche Möglichkeiten auszuprobieren.
- Sollte es kein Mobiltelefon/ PC in eurem Haushalt geben, dann melde dich bei uns. Wir finden dann eine gemeinsame Lösung.

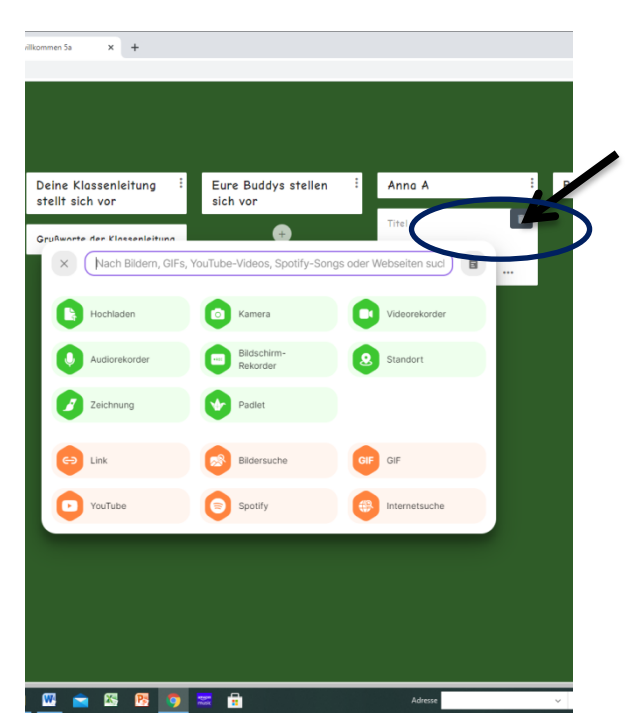

Viel Spaß beim Ausprobieren und vor allem beim näheren Kennenlernen unserer neuen Klasse!

Deine neue Klassenleitung

## Frau Schweers & Frau Nobel